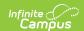

# Student Section Results (SLDS) (Vermont)

Last Modified on 02/20/2025 8:10 am CST

Tool Search: SLDS

The Student Section Results extract collects the scores the student received in a course and aims to enhance Vermont's ability to efficiently and accurately manage, analyze, and use education data.

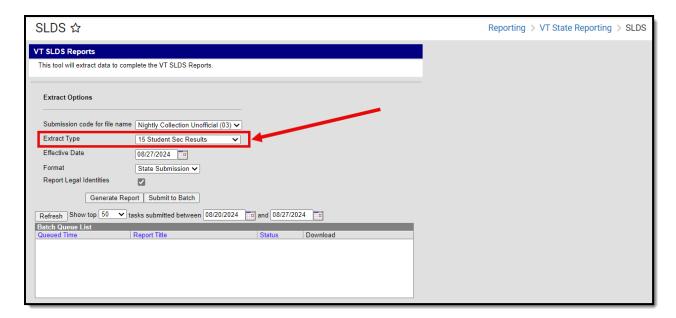

## **Report Logic**

Students who have any enrollment in the calendar before the entered Effective Date are included in the report unless their enrollment record is marked as State Exclude.

The Course must have a SCED code assigned to it to be included (Scheduling > Courses > Course > NCES Data > NCES Code).

For students in courses where the grade is not posted to Transcript, such as elementary students, the student must have a grade posted to a state-reported Grading Task or Standard to report.

## **Report Editor**

| Field                               | Description                                                                                     |
|-------------------------------------|-------------------------------------------------------------------------------------------------|
| Submission<br>Code for<br>File Name | Indicates the report naming convention based on the submission time frame of the report.        |
| Extract<br>Type                     | Indicates which extract generates. For this instance, select <b>14a Stu Section Enrollment.</b> |

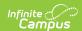

| Field                                    | Description                                                                                                    |
|------------------------------------------|----------------------------------------------------------------------------------------------------|
| Effective<br>Date                        | Indicates the date from which data is pulled for the report. This field auto-populates with the current date; use the calendar icon to select a new date or enter a new date in <i>mmddyy</i> format.                                 |
| Format                                   | Determines the format for the report. Use <b>State Submission</b> when submitting the final data. Use <b>HTML</b> for data review and testing.                                                                                        |
| Report<br>Legal<br>Identities            | When marked, the student or staff name and gender report from the Protected Identities Information on the Identities record.                                                                                                    |
| Select<br>Calendars                      | The calendar(s) from which data is pulled for the report. This option is only available when generating the <i>HTML</i> for the <b>File Format</b> and can assist with verifying data for individual calendars.                       |
| Generate<br>Report<br>Submit to<br>Batch | Users can submit the report request to the batch queue by clicking <b>Submit to Batch</b> instead of <b>Generate Extract</b> . This process allows larger reports to generate in the background without disrupting the use of Campus. |

### **Generate the Report**

- 1. Select the appropriate **Submission Code for file name** from the dropdown.
- 2. Select 15 Student Sec Results for the Extract Type.
- 3. Enter the desired Effective Date.
- 4. Select the desired Format.
- 5. If desired, mark the **Report Legal Identities** checkbox.
- 6. If generating in HTML Format, select the desired Calendars from which to report data.
- 7. Click the **Generate Report** button. The report displays in the selected format.

#### **Report Layout**

| Element    | Logic                                                                                                    | Location                                                                                                    |
|------------|----------------------------------------------------------------------------------------------------|----------------------------------------------------------------------------------------------------|
| ADMINID    | The VT AOE assigned unique identifier for the Supervisory Union/District submitting data.  Alphanumeric, 6 characters  | System Administration > Resources > District Information > District Detail > State District Number  District.number |
| PERMNUMBER | The VT AOE assigned unique student identifier. This number is distinct for each student over time.  Numeric, 10 digits | Census > People > Demographics > Person Identifiers > Student State ID.  Person.stateID                             |

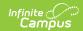

| Element          | Logic                                                                                                    | Location                                                                                       |
|------------------|----------------------------------------------------------------------------------------------------|------------------------------------------------------------------------------------------------|
| ENRORGID         | The VT AOE assigned unique identifier for an organization providing direct instructional or educational services.  Alphanumeric, 6 characters                        | System Administration > Resources > School > School Detail > State School Number School.number |
| LOCALCOURSEID    | A unique identifier assigned by the school to each of their courses offered in a school year.  Alphanumeric, 55 characters                                           | Scheduling > Courses > Course > Course Editor > Number  Course.number                          |
| COURSESECTION    | A unique identifier assigned by the school to each of their course sections offered in a given school year.                                                          | Scheduling > Courses > Course > Course Information > Number  Course.number                     |
|                  | The Course Section number is the Course Number and Section Number combined. It also includes a Flexible Pathways code that is selected on the Course Section editor. | Scheduling > Courses > Course > Sections > Section Editor > Section Number Section.number      |
|                  | A Course Number of 100, a<br>Section Number of 20, and a<br>Flexible Pathways code of CP<br>reports as 10020_CP.                                                     | Scheduling > Courses > Course > Sections > Section Editor > Flexible Pathways                  |
|                  | Alphanumeric, 30 characters                                                                                                    | Section.instructionalSetting                                                                   |
| COURSELETTERMARK | An alphabetical or categorical expression of performance earned by an individual.                                                                                    | Grading & Standards > Grading Tasks Grading & Standards > Score                                |
|                  | Reports from Grading Tasks that are marked as State Reported.                                                                                                    | Groups & Rubrics>Score Group List Items Detail > State Score                                   |
|                  | The State Score from the Score Group List Items Detail reports.                                                                                                    | ScoreListItem.stateScore                                                                       |
|                  | Code 99 reports a numeric Score.                                                                                                    |                                                                                                |
|                  | Numeric, 2 digits                                                                                                    |                                                                                                |

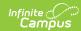

| Element           | Logic                                                                                                    | Location                                                                                                    |
|-------------------|----------------------------------------------------------------------------------------------------|----------------------------------------------------------------------------------------------------|
| COURSENUMERICMARK | A course mark on a 100-point (percentage) scale. Reports from Grading Tasks that are marked as State Reported.  The State Score from the Score Group List Items Detail reports.  If State Code 99 is selected on State Code on Score Group and Rubrics, then the Numeric Score reports and Code 99 reports as the Course Letter Mark score.  Numeric, 6 digits NNN.NN | Grading & Standards > Grading Tasks  Grading & Standards > Score Groups & Rubrics>Score Group List Items Detail > State Score  ScoreListItem.score |
| CreditsEarned     | The amount of credits earned by a student upon completion of the course section.  The default value for this field is 0.  Numeric, 5 digits (NN.NN)                                                                                                    | Student Information > General > Transcripts > Transcript Credit > Earned GradingTaskCredit.credit                                                  |
| SY                | The school year for which data is being submitted.  Numeric, 4 digits (YYYY)                                                                                                    | N/A                                                                                                    |